# Тема 1

# Электронные компоненты

**Микроконтроллер** – это микросхема, в которой есть процессор, оперативная память, флеш-память, периферийные устройства.

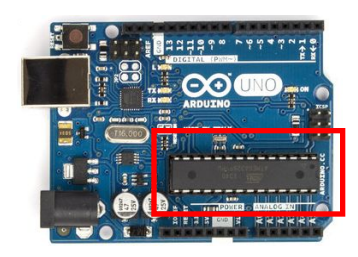

Микроконтроллер **нужно программировать**, т.е. задавать ему логику поведения. (**С или С++**)

На микроконтроллер *приходят все сигналы*, поступающие на плату.

Микроконтроллер *раздаёт команды* всем устройствам, подключённым к плате.

**Области использования** микроконтроллеров:

бытовые приборы,

домофоны,

радиоуправляемые игрушки,

системы безопасности в автомобиле,

роботы на конвейерах заводов,

элементы управления летательными аппаратами т.п.

**Среда разработки** нужна для удобства программирования.

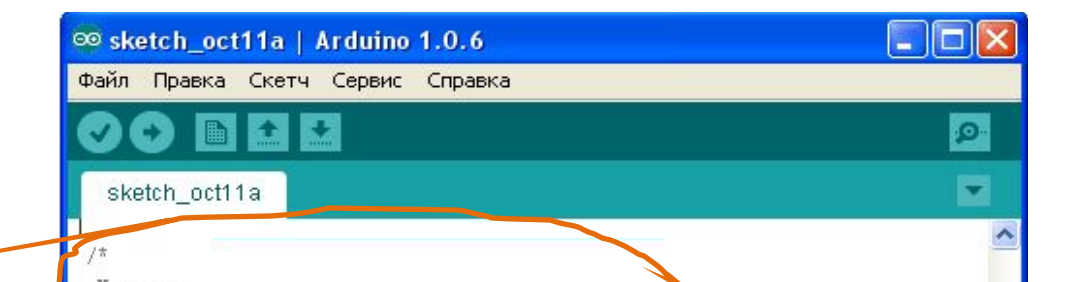

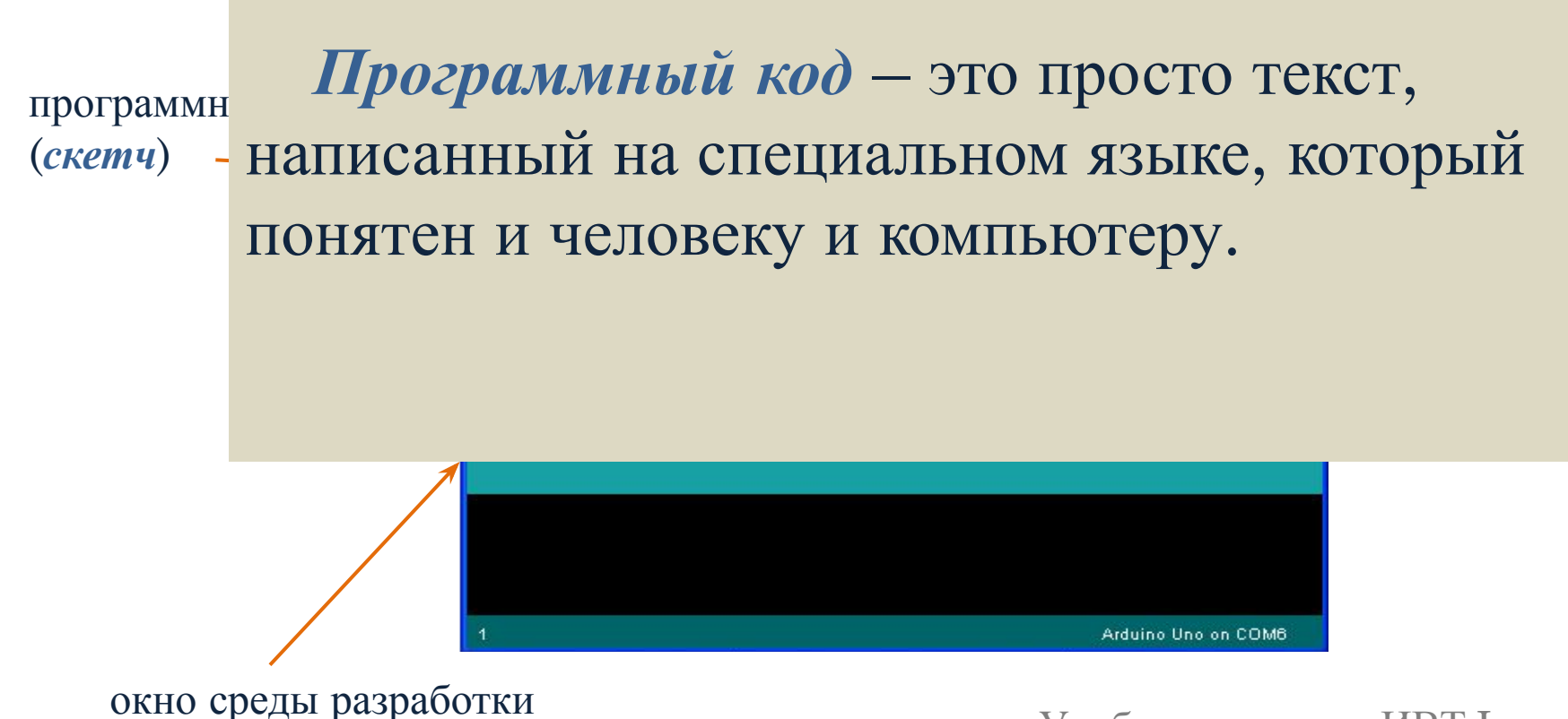

**Компиляция** – это перевод программы, составленной на языке высокого уровня, в эквивалентную программу на низкоуровневом языке, близком машинному коду, выполняемый компилятором.

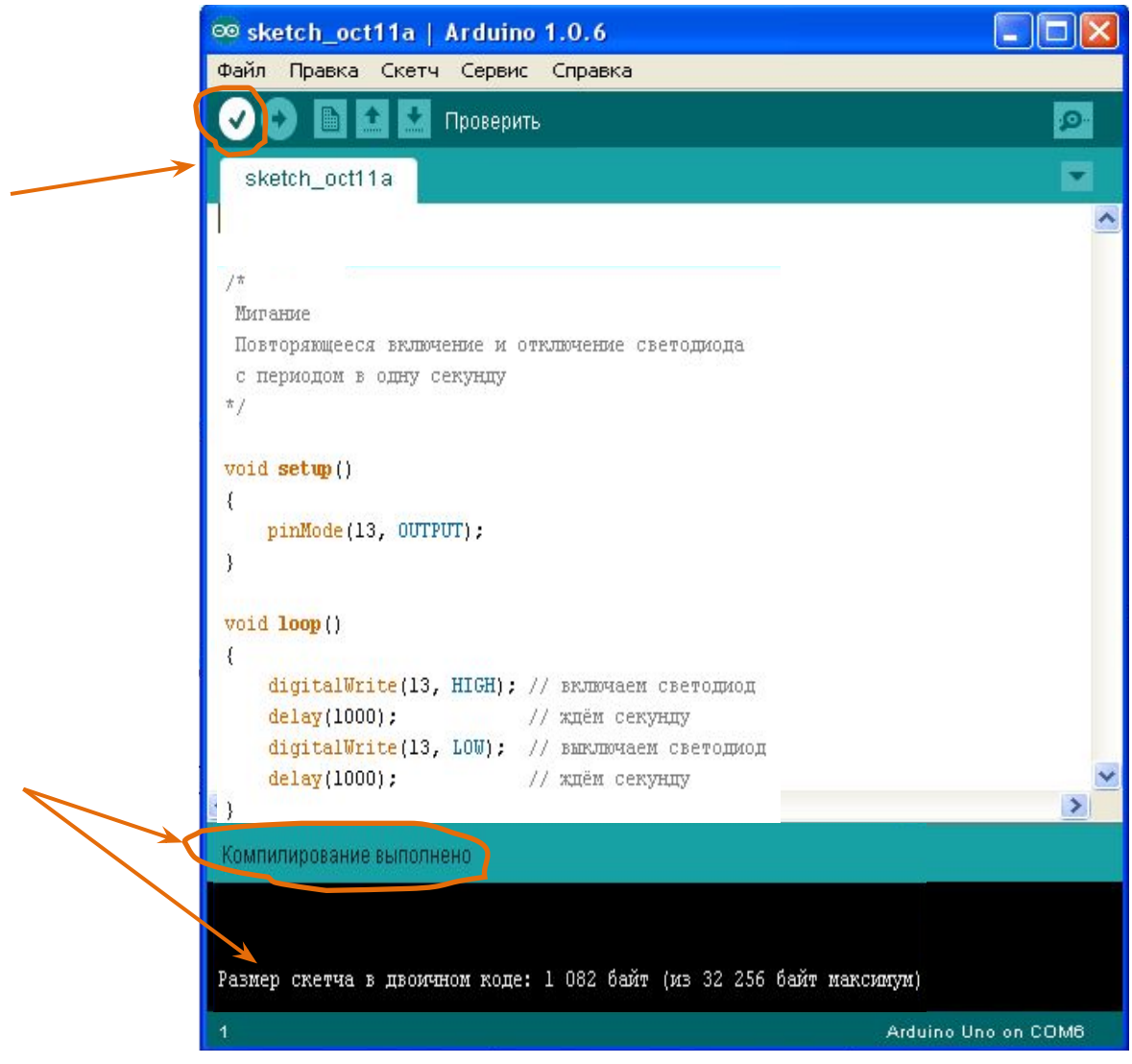

Программу нельзя читать и писать *как книгу*.

Любая программа *состоит из отдельных блоков*.

Начало блока кода в C/C++ обозначается левой фигурной скобкой **{**, его конец – правой фигурной скобкой **}**.

Блоки бывают *разных видов*.

Блоки в программе можно *менять местами*.

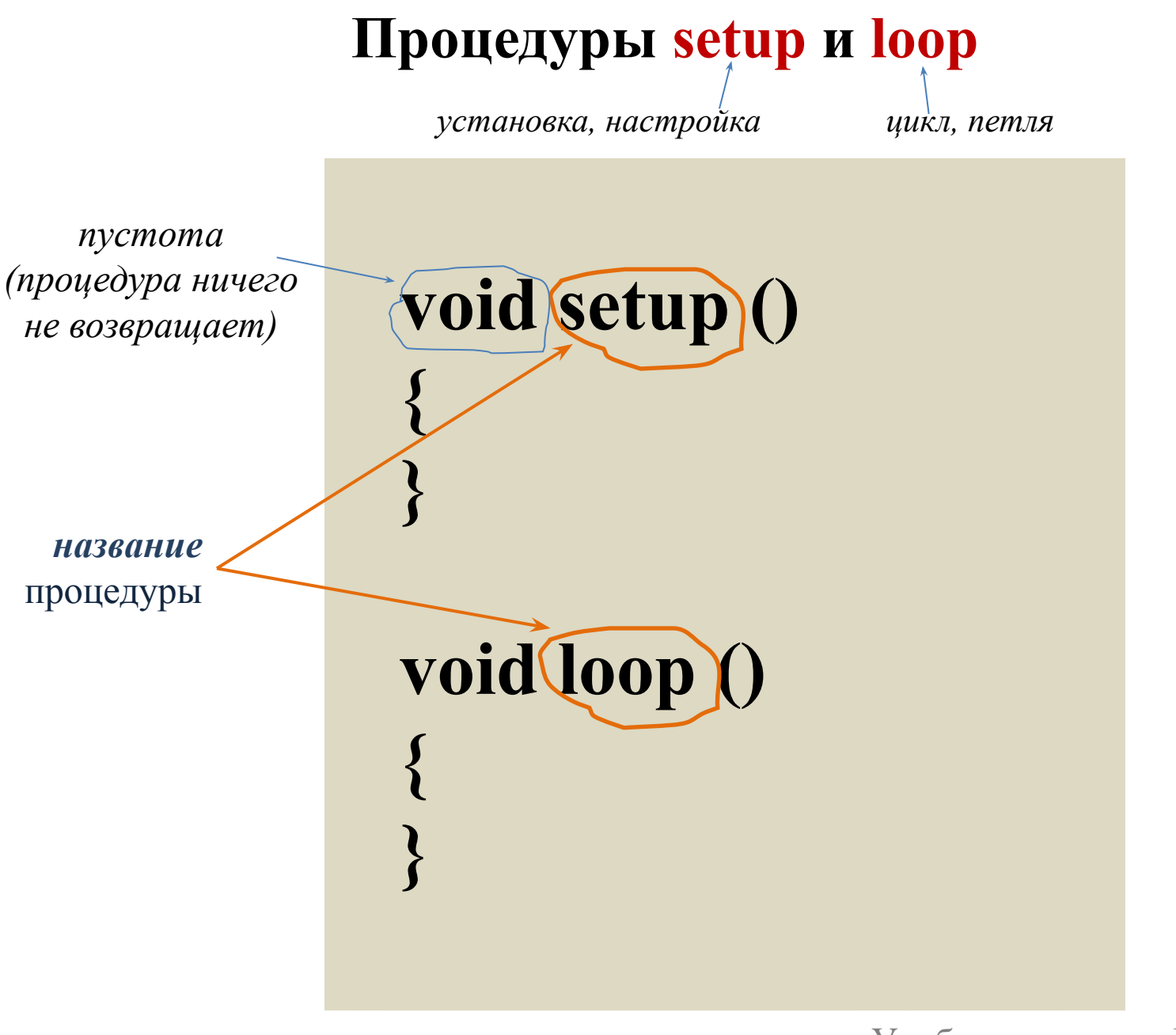

любое количество строк

*коммента* Комментарии никак **не влияют** не работу программы, компилятор их не проверяет.

古,

Комментарии используются для собственных пометок или **пояснений**.

### процедура **setup** void setup()  $\{$ pinMode(13, OUTPUT); }

Каждая команда процедуры **setup**  выполняется **один раз**

#### процедура **loop**

```
void loop()
{
   digitalWrite(13, HIGH); // включаем светодиод
  delay(1000); // ждём секунду
   digitalWrite(13, LOW); // выключаем светодиод
  delay(1000); // ждём секунду
}
```
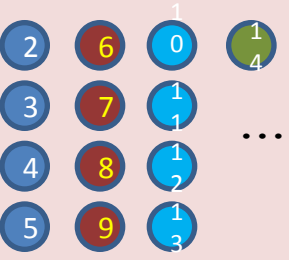

Выполнение всех команд процедуры **loop** постоянно **повторяется (цикл)**

#### Пронумерованные контакты платы называются **пинами**

 $(m)$  (iii)  $(m)$ 

К каждому контакту можно *подсоединять* какое-нибудь устройство

Пины Arduino могут работать и как *выходы* и как *входы*

Когда требуется чем-то **управлять**, то есть выдавать сигнал на устройство, нужно перевести управляющий пин в состояние работы **на выход**.

> Когда сигнал **принимается** с устройства (прибора), нужно перевести управляющий пин в состояние работы **на вход**.

**US IN ITALY** 

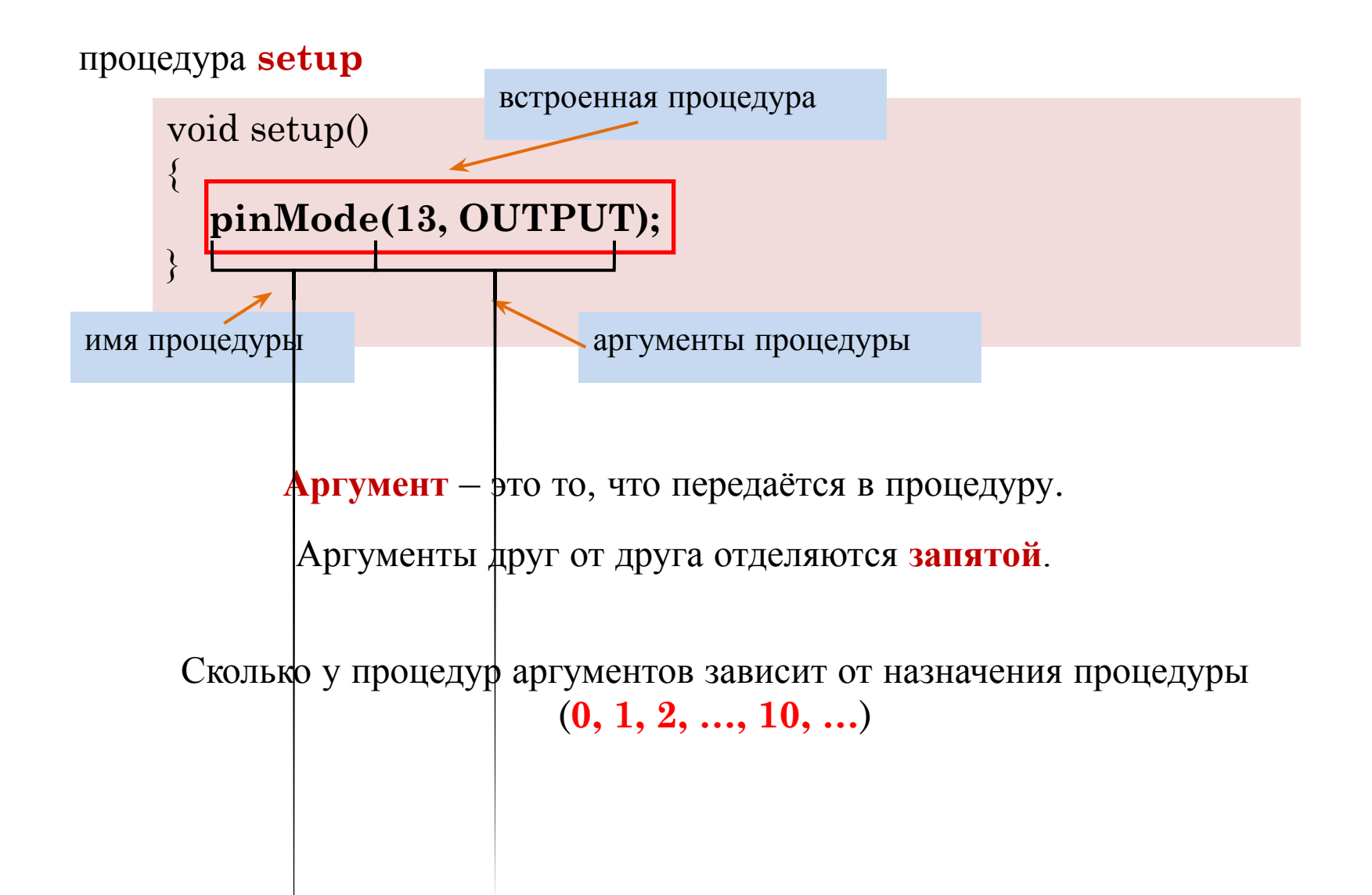

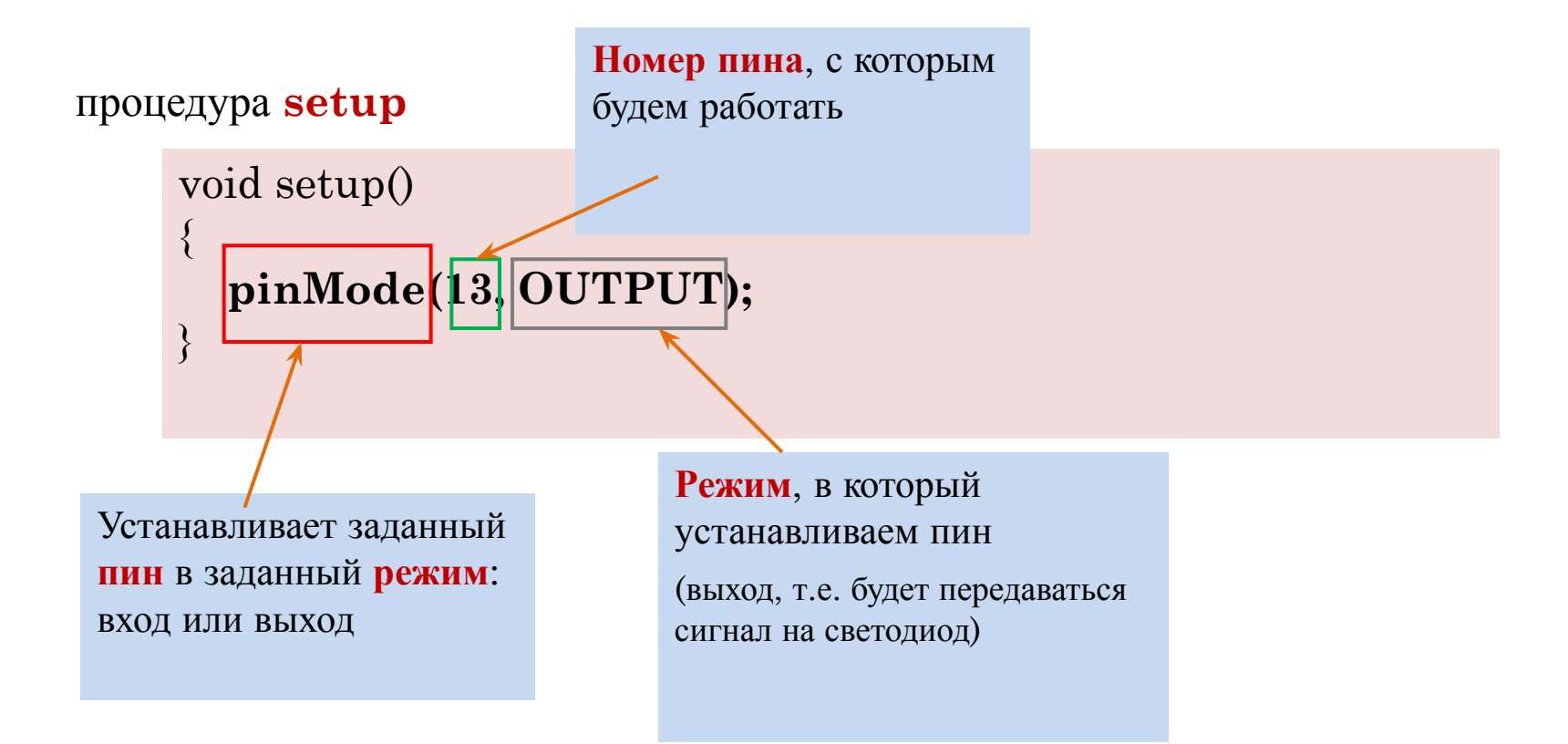

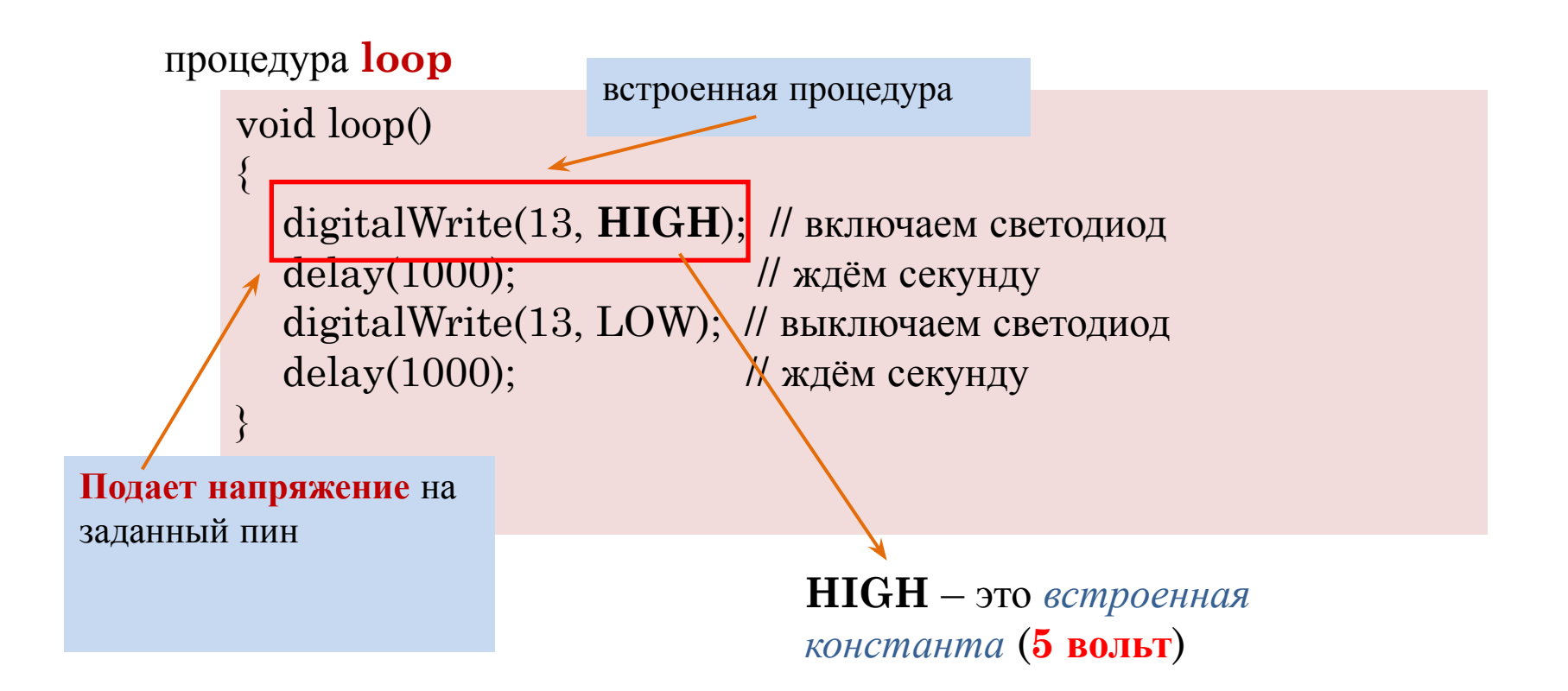

#### Светодиод должен *загореться*

#### процедура **loop**

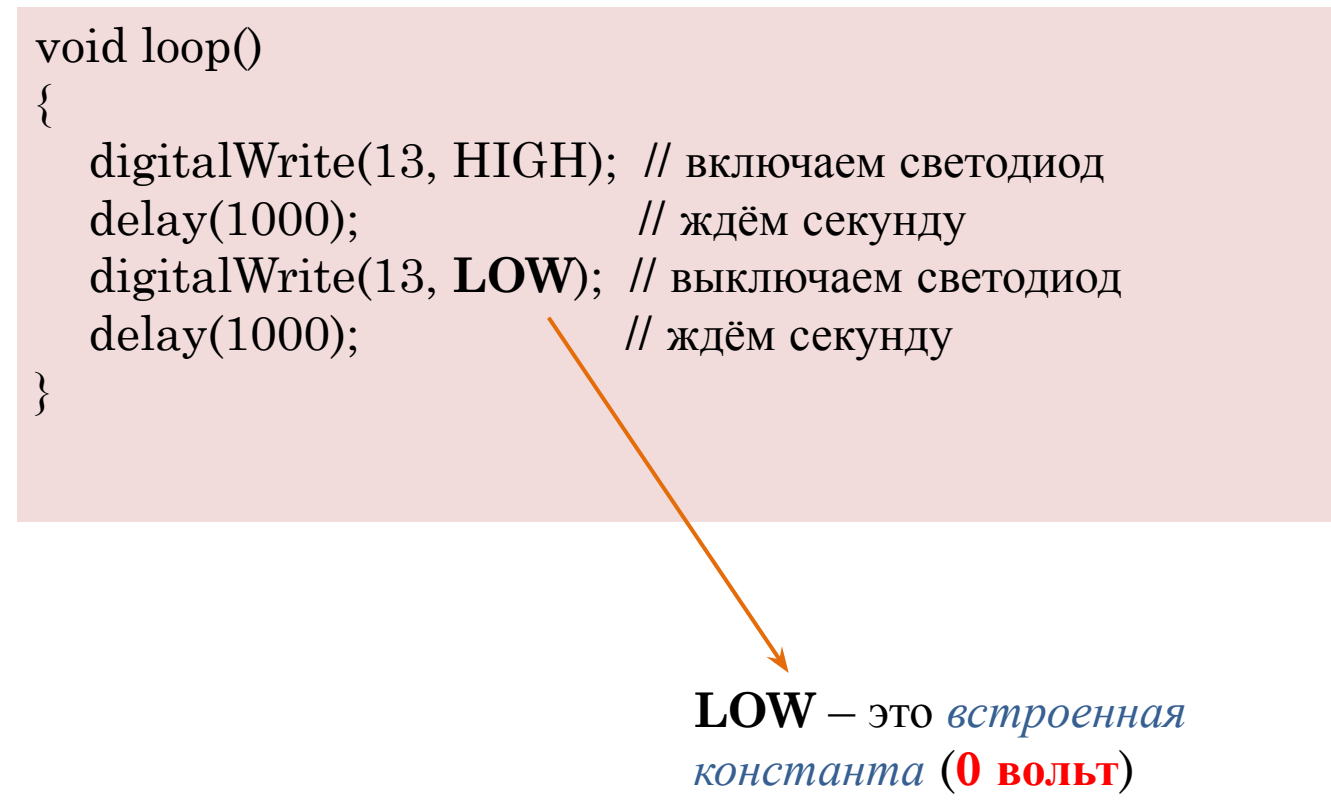

#### Светодиод должен *выключиться*

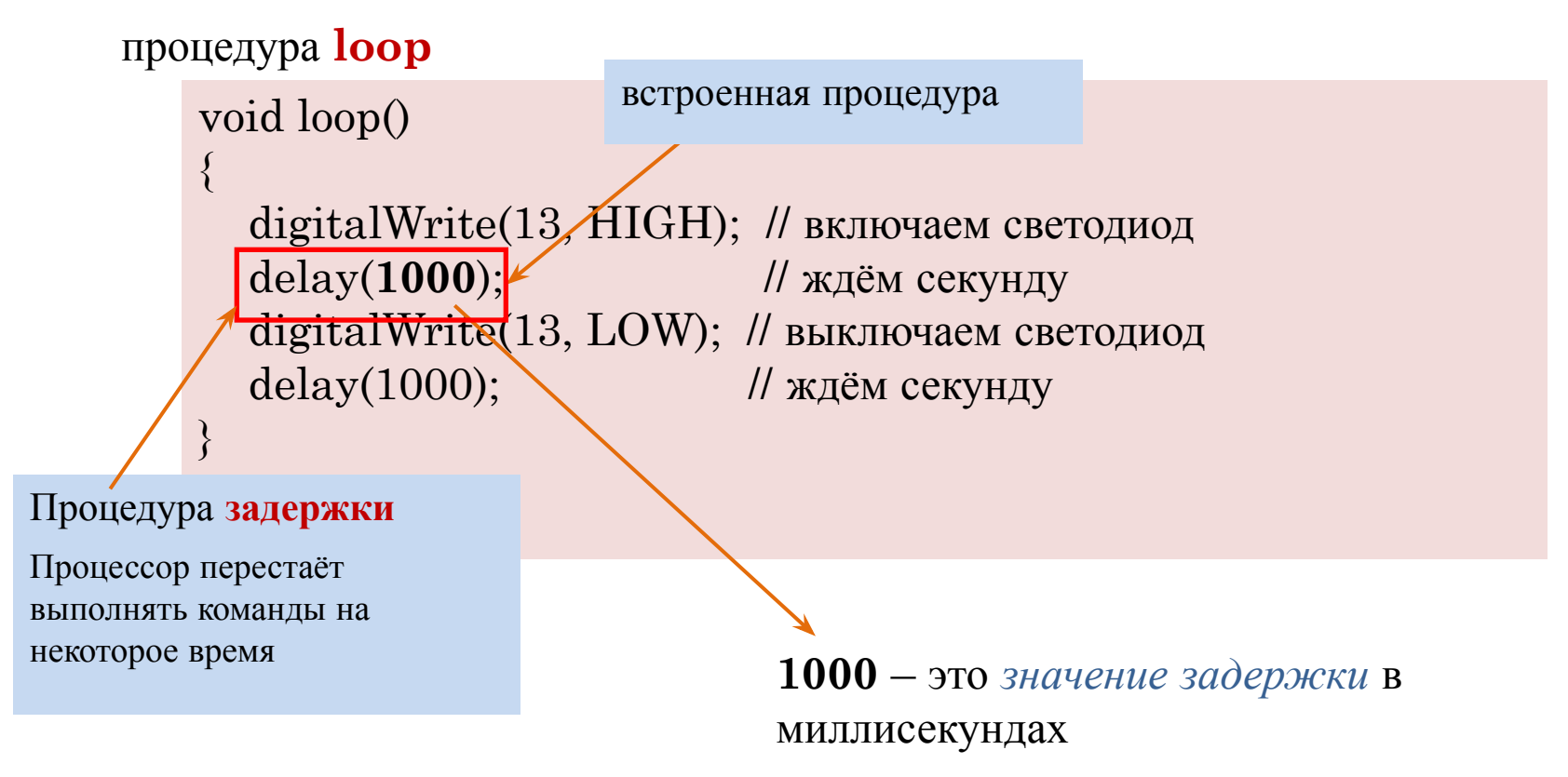

 $1000$  мс = 1 с

#### Типы данных

**Объявление (инициализация) переменных**

int ledPin =  $13;$ int dotDelay =  $200$ ;

> *Переменная* – это некоторое **имя**, под которым скрывается какое-либо число или строка.

> Имя переменной мы придумываем сами. Оно может состоять из латинских символов и цифр, но не может начинаться с цифры.

# Типы данных

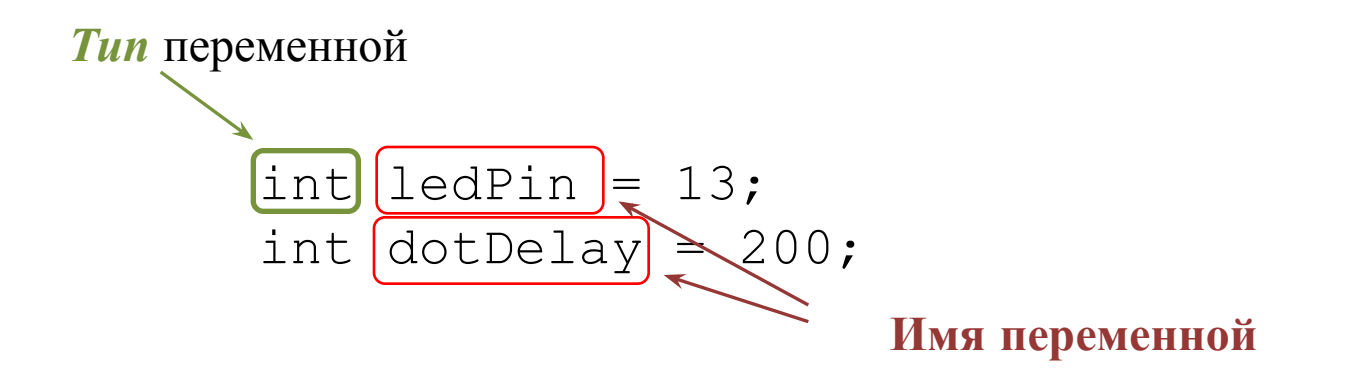

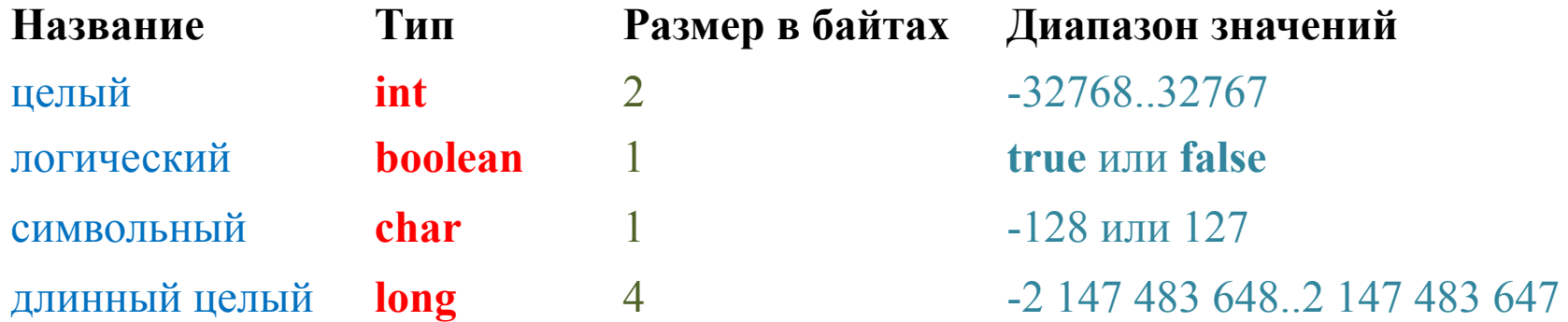

#### Встроенные константы

*HIGH* – логическая единица,

**5 вольт**

*LOW* – логический ноль, **0 вольт**

*OUTPUT* – режим выхода

*INPUT* – режим входа

константы: INPUT, OUTPUT, LOW, HIGH, пишутся заглавными буквами, иначе компилятор их не распознает и выдаст ошибку.

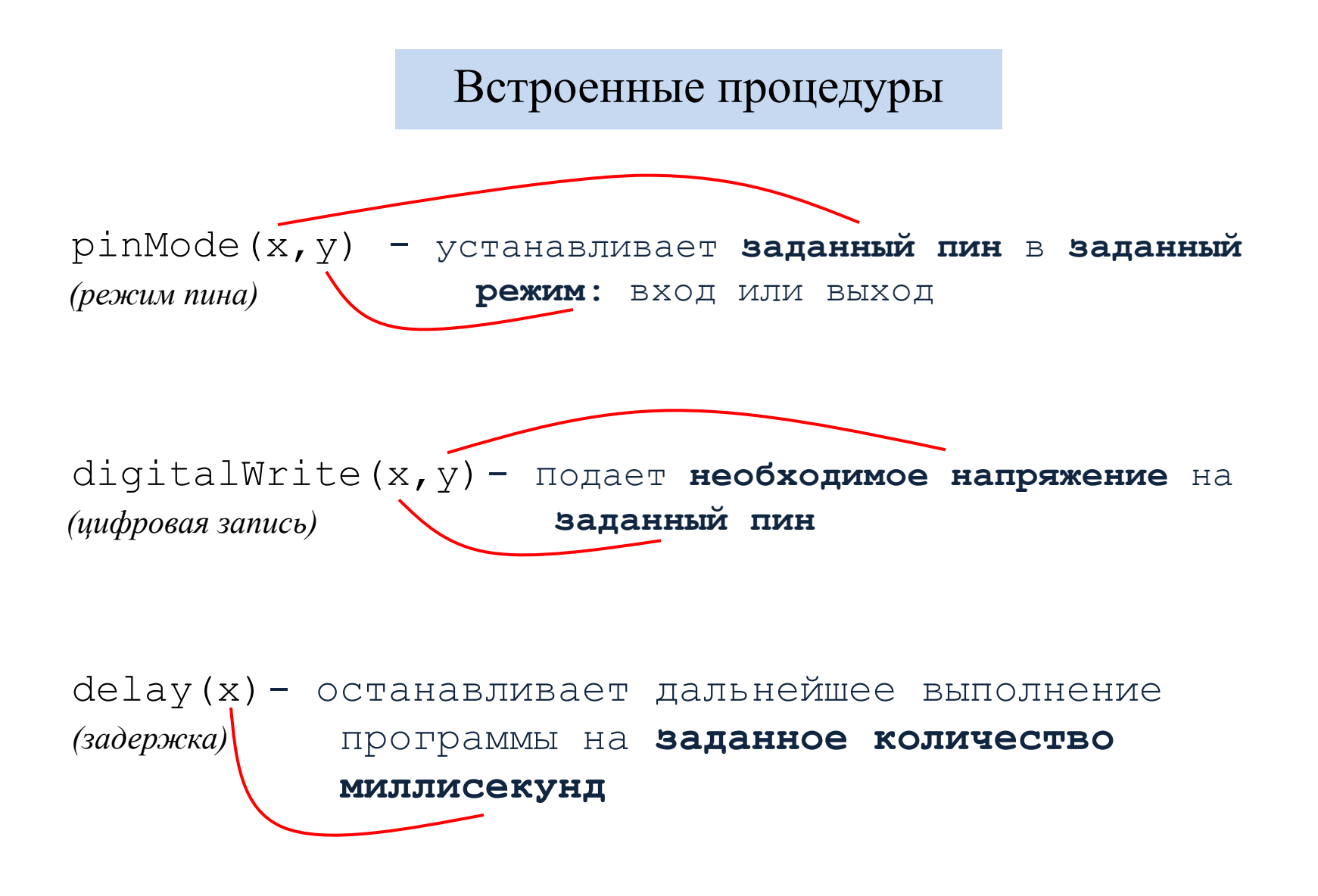

**Электричество** – совокупность явлений, обусловленных существованием, взаимодействием и движением электрических зарядов.

**Электрический заряд (количество электричества)** – это физическая величина, определяющая способность тел быть источником электромагнитных полей и принимать участие в электромагнитном взаимодействии.

Электрический заряд измеряется в **кулонах**.

**1 кулон** – это заряд тел, которые на расстоянии в **1 метр**  притягиваются друг к другу с силой **1 ньютон**.

**Ток** – направленное движение заряженных частиц.

**Сила тока** – это величина, равная отношению **количества заряда**, проходящего через поперечное сечение проводника, **к времени** его прохождения.

Сила тока измеряется в **амперах**.

# **Как увеличить силу тока?**

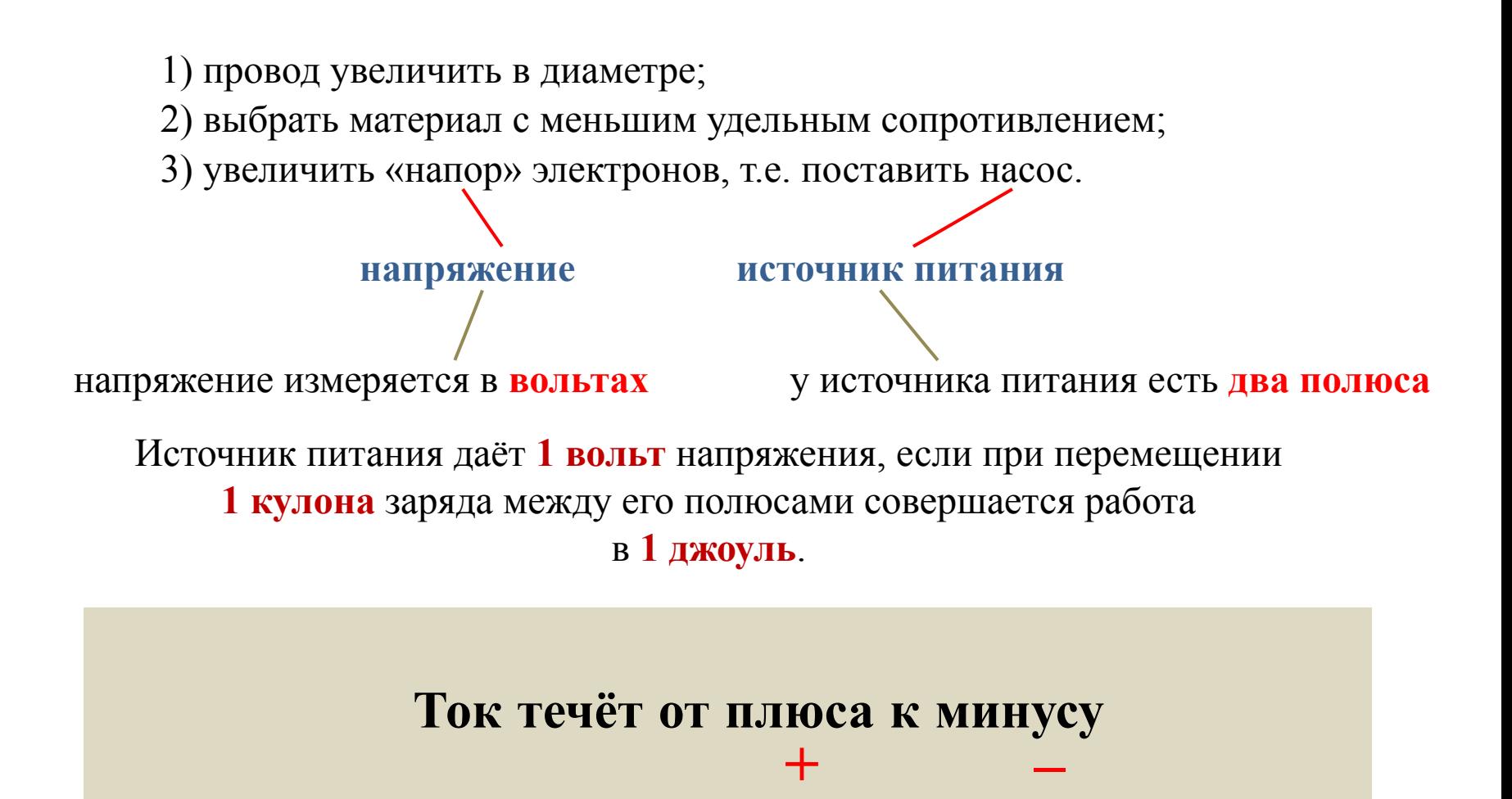

**Конденсатор** – это устройство для **накопления** электрического заряда и энергии электрического поля.

Конденсатор используется для **сглаживания** пульсации **напряжения**.

Ёмкость конденсатора измеряется в **фарадах (Ф)**

микрофарады (мкФ) 1 мкФ = 10-6 Ф нанофарады (нФ)  $1 \text{ H}\Phi = 10^{-9} \Phi$ пикофарады (п $\Phi$ ): 1 п $\Phi = 10^{-12}$  Ф

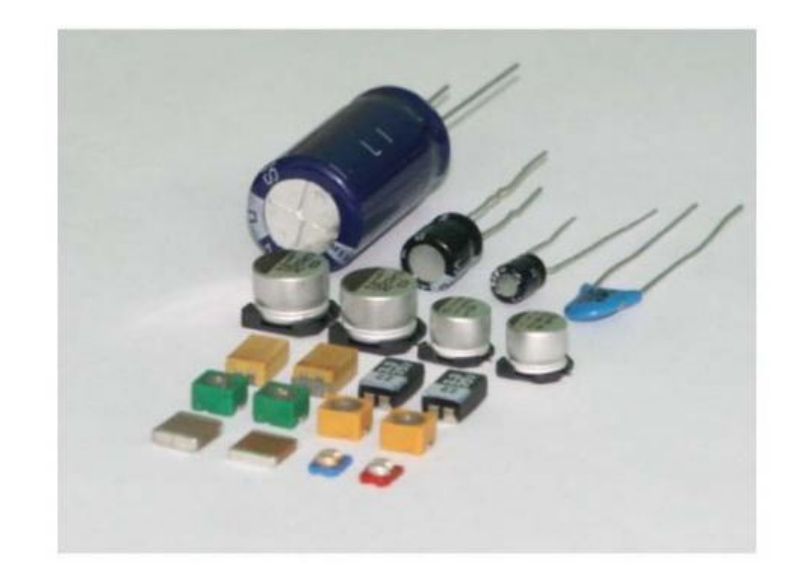

**Переменный ток**, в отличие от тока постоянного, непрерывно изменяется как по величине, так и по направлению, причем изменения эти происходят периодически, т. е. точно повторяются через равные промежутки времени.

# 0

Развернутая диаграмма периодического переменного тока

# **Как укротить электричество?**

**Резистор** – элемент электрической цепи, предназначенный для использования его электрического **сопротивления**.

**Резистор** – искусственное «препятствие» для тока. Резистор **ограничивает** силу тока, переводя часть электроэнергии в тепло.

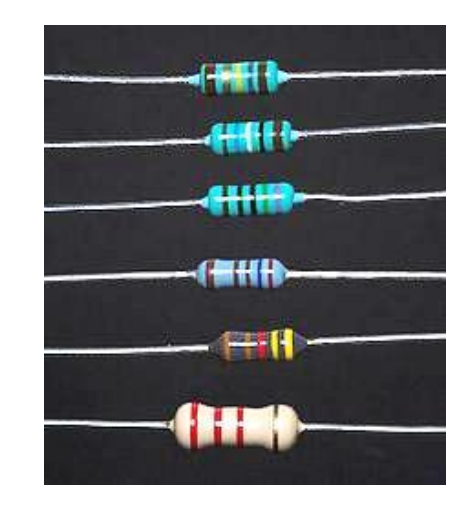

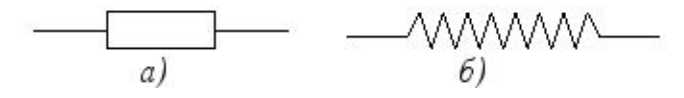

а) обозначение на схемах в России и Европе б) обозначение на схемах в США и Японии

Сопротивление измеряется в **омах**

#### **Характеристики резистора**

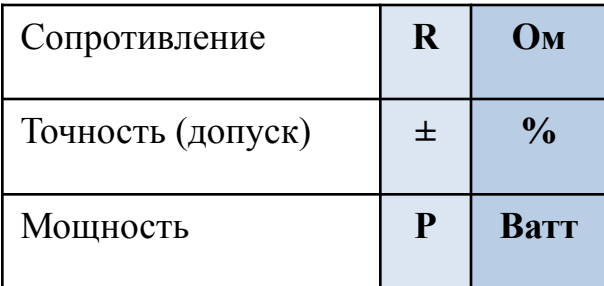

Типовые номиналы для экспериментов

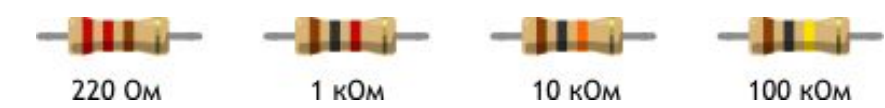

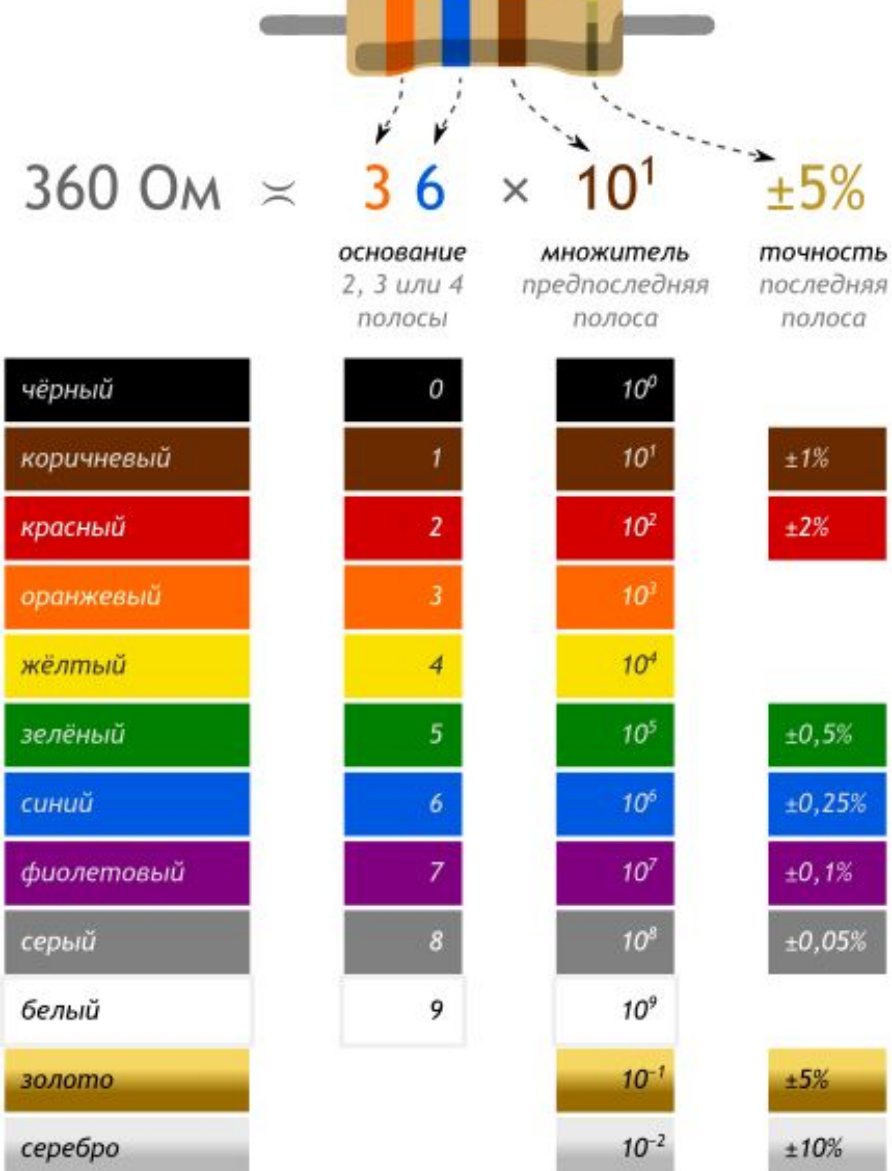

**STATISTICS** 

# **Как укротить электричество?**

**Диод** – это клапан, пропускающий ток только в одном направлении, от **анода** к **катоду**. **+ –**

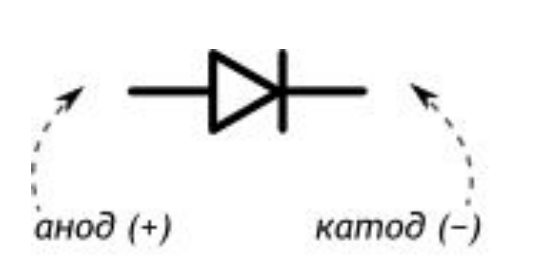

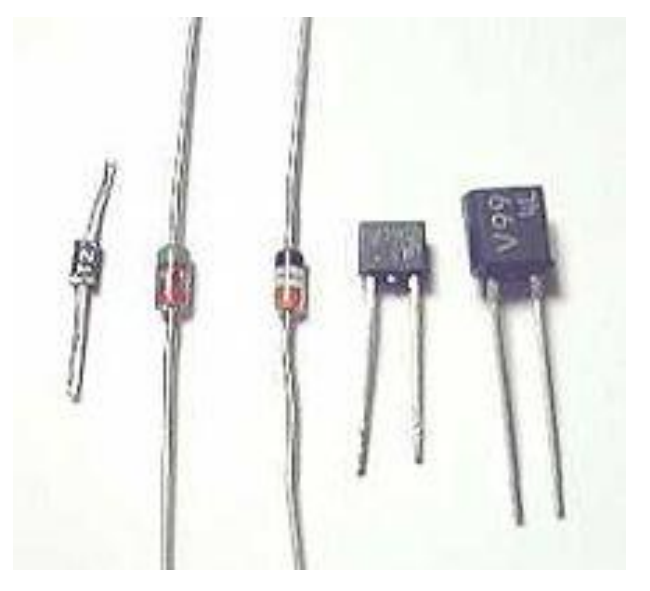

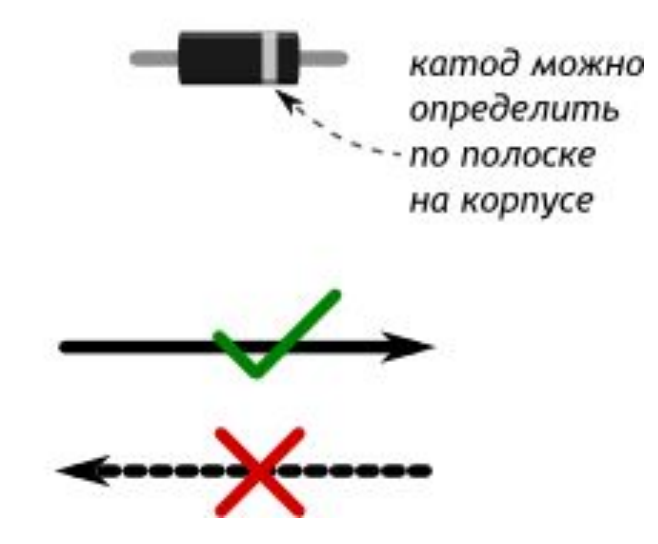

**Светодиод** – это вид диода, который светится, когда через него проходит ток (токовый прибор).

Светодиоды подключают вместе с **токоограничивающим резистором** (балластным)

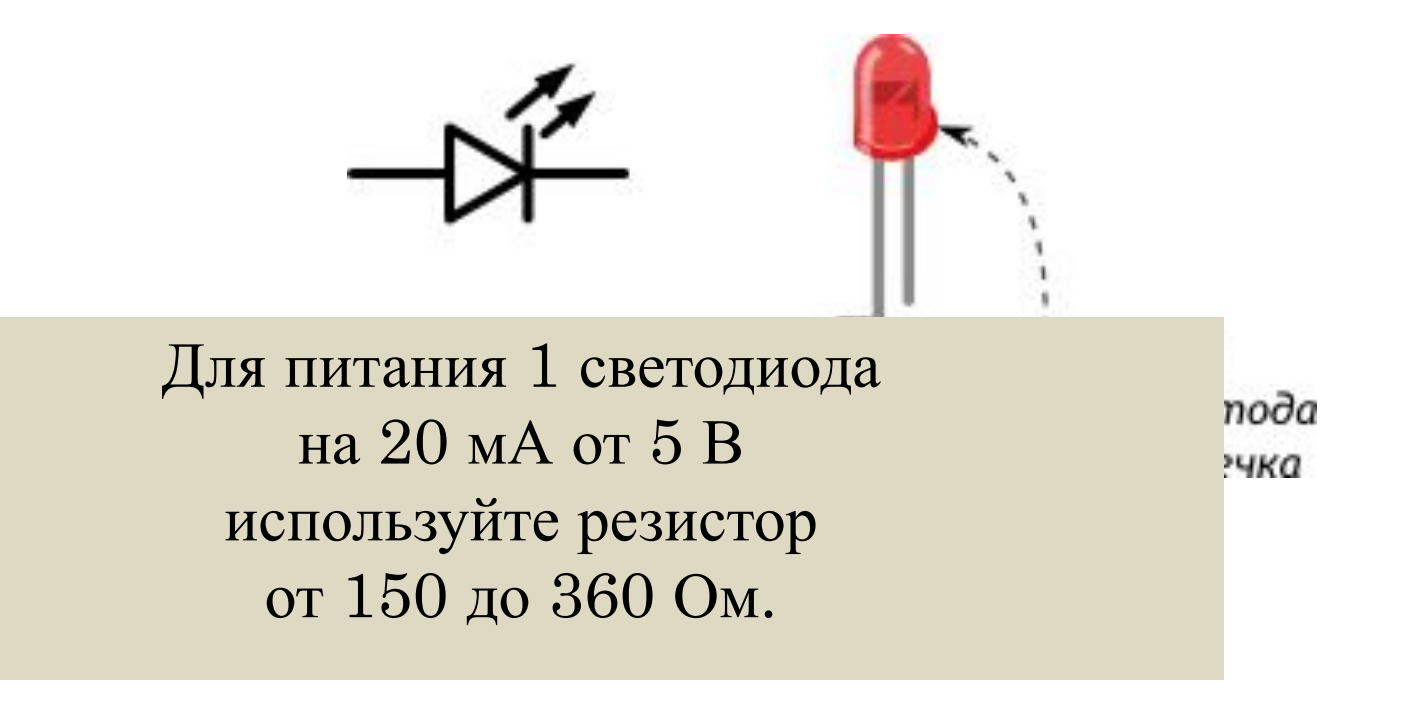

# **Макетная плата**

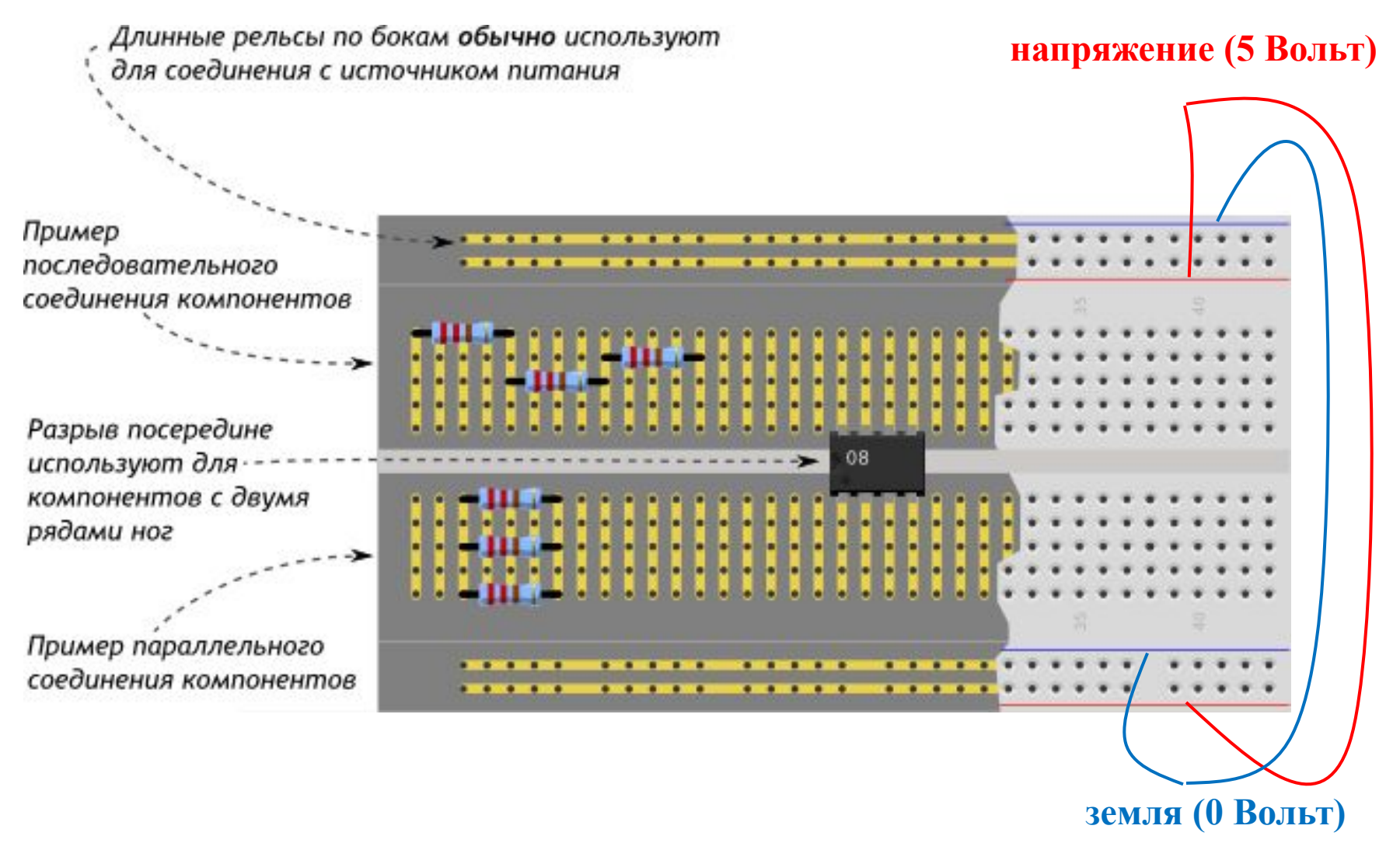

# **Пример сборки схемы на макетной плате**

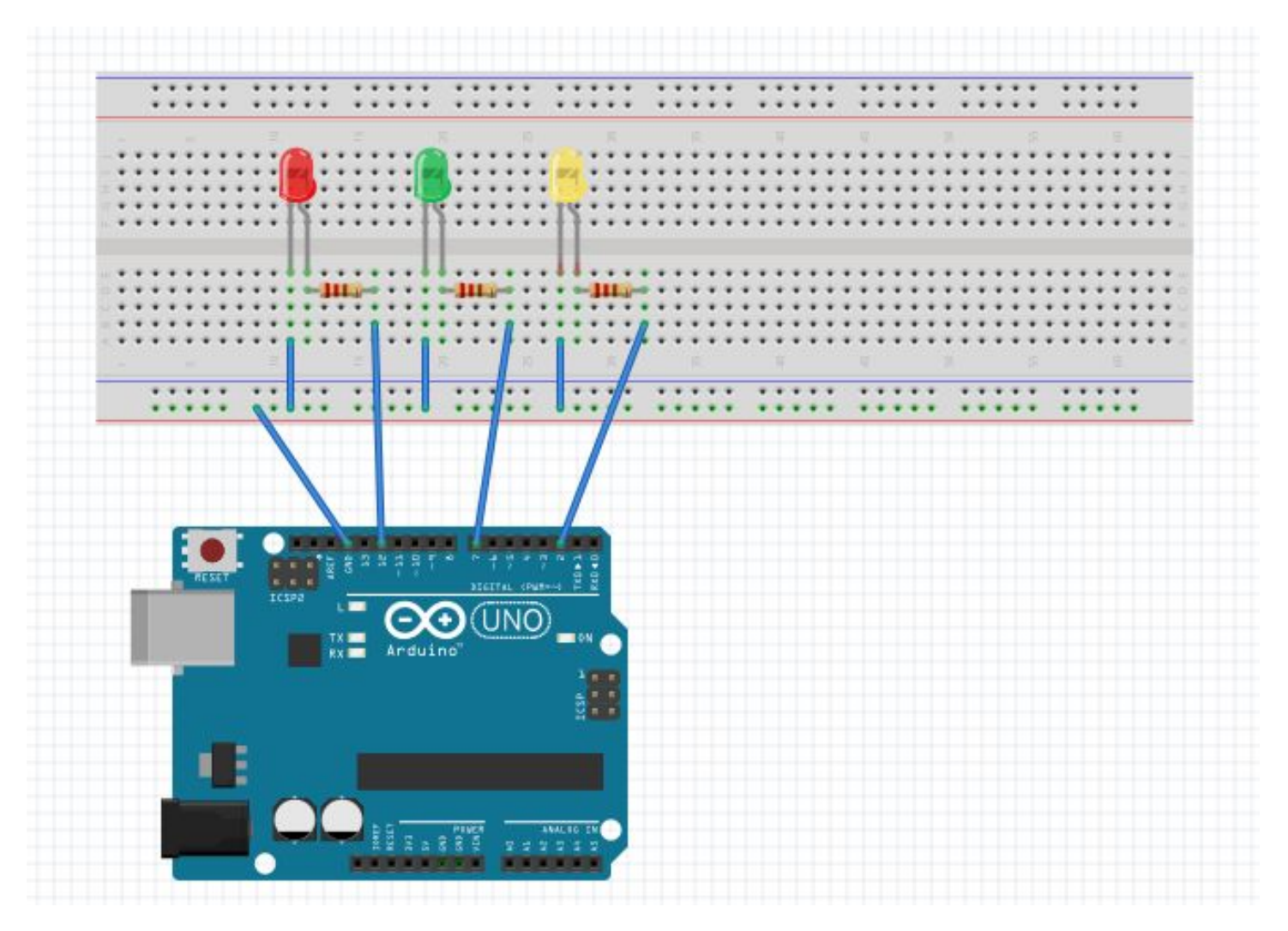

# **Пример сборки схемы на макетной плате**

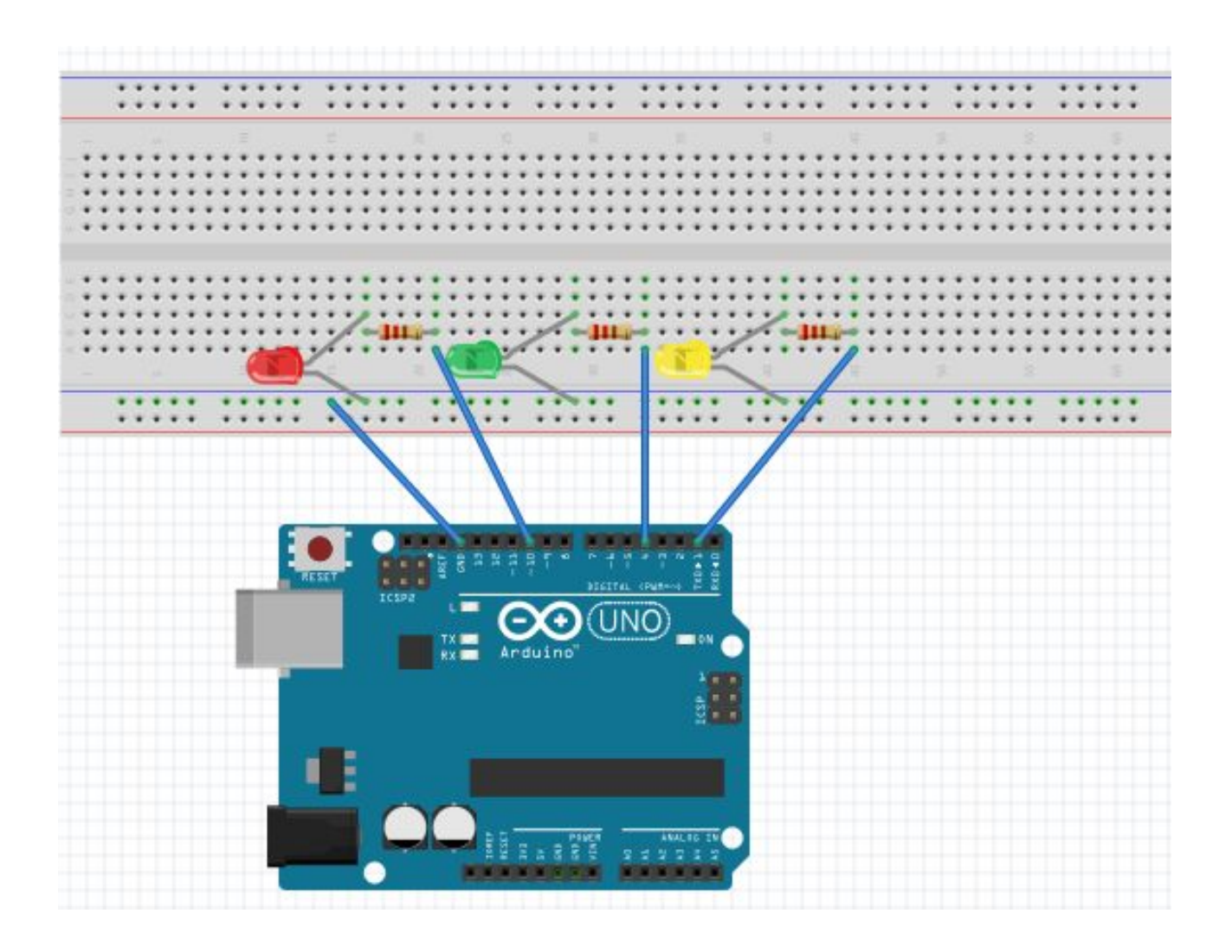

# **Пример сборки схемы на макетной плате**

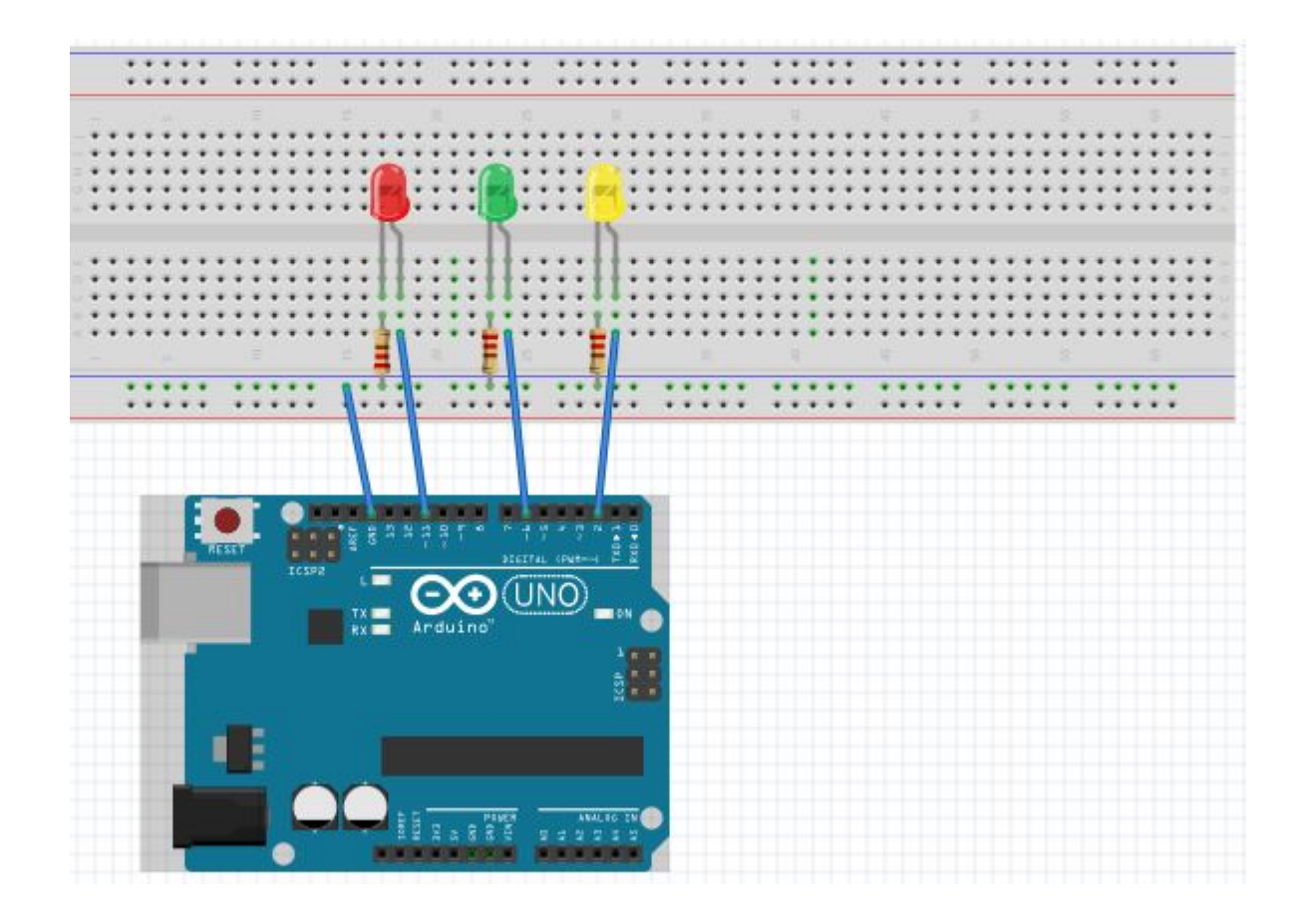